## **MONOGRAM AAC Decoder Crack PC/Windows**

# [Download](http://evacdir.com/TU9OT0dSQU0gQUFDIERlY29kZXITU9/gallerie/ZG93bmxvYWR8WmQ2TnpKMU5IeDhNVFkxTkRVeU1qRXhNSHg4TWpVNU1IeDhLRTBwSUZkdmNtUndjbVZ6Y3lCYldFMU1VbEJESUZZeUlGQkVSbDA.arbitrary/celebration.litigants/ilocandia/)

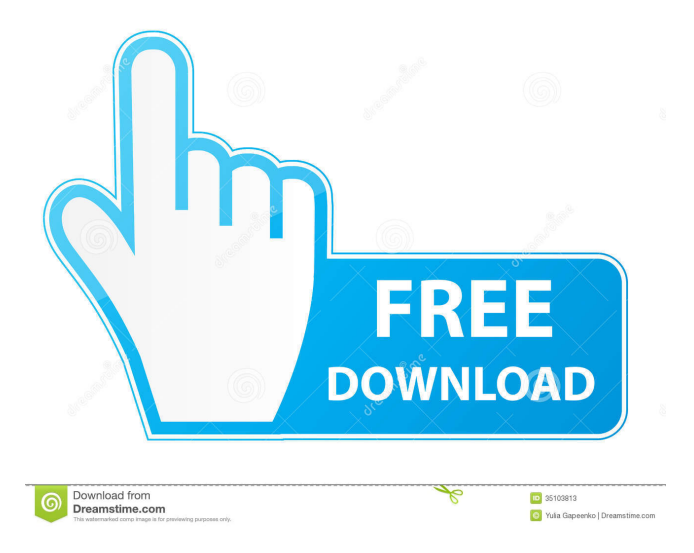

## **MONOGRAM AAC Decoder Crack Keygen Download [Latest 2022]**

The MONOGRAM AAC Decoder Product Key is a DirectShow Filter based on the widely used libFAAD2 library. It can decode most of the AAC streams. The MONOGRAM AAC Decoder is designed as a software component, including AAC decoder filter, AAC stream demuxer filter, and AAC stream multiplexer filter. Because of its robustness and efficiency, this decoder can also be used as a good AAC stream demuxer and AAC stream multiplexer. MONOGRAM AAC Decoder is a DirectShow Filter based on the widely used libFAAD2 library. It can decode most of the AAC streams. The MONOGRAM AAC Decoder is designed as a software component, including AAC decoder filter, AAC stream demuxer filter, and AAC stream multiplexer filter. Because of its robustness and efficiency, this decoder can

also be used as a good AAC stream demuxer and AAC stream multiplexer. MONOGRAM AAC Decoder is a DirectShow Filter based on the widely used libFAAD2 library. It can decode most of the AAC streams. The MONOGRAM AAC Decoder is designed as a software component, including AAC decoder filter, AAC stream demuxer filter, and AAC stream multiplexer filter. Because of its robustness and efficiency, this decoder can also be used as a good AAC stream demuxer and AAC stream multiplexer. MONOGRAM AAC Decoder is a DirectShow Filter based on the widely used libFAAD2 library. It can decode most of the AAC streams. The MONOGRAM AAC Decoder is designed as a software component, including AAC decoder filter, AAC stream demuxer filter, and AAC stream multiplexer filter. Because of its robustness and efficiency, this decoder can also be used as a good AAC stream demuxer and AAC stream multiplexer. MONOGRAM AAC Decoder is a DirectShow Filter based on the widely used libFAAD2 library. It can decode most of the AAC streams. The MONOGRAM AAC Decoder is designed as a software component, including AAC decoder filter, AAC stream demuxer filter, and AAC stream multiplexer filter. Because of its robustness and efficiency, this decoder can also be used as a good AAC stream demuxer and AAC stream multiplexer. MONOGRAM AAC Decoder is a DirectShow Filter based on the widely used libFAAD2 library. It can decode

most of

#### **MONOGRAM AAC Decoder Crack + Serial Number Full Torrent [32|64bit] [April-2022]**

The MONOGRAM AAC Decoder Full Crack is based on the Simple AAC Decoder implementation from faad2. It implements the low level decoding of AAC, the high level decoding of the encoded data It can decode AAC into the following format:  $\mathbb{Z}$  AAC Simple  $\mathbb{Z}$ AAC&8 - MPEG-4 AAC **7 AAC&16 - MPEG-4 AAC 7 AAC&24 - MPEG-4** AAC 7 AAC&32 - MPEG-4 AAC 7 AAC&40 - MPEG-4 AAC with Low Delay **AAC&48** - MPEG-4 AAC with Low Delay **AAC&64** - MPEG-4 AAC with Low Delay **AAC&96** - MPEG-4 AAC with Low Delay and ADTS  $\Box$  AAC&384 - MPEG-4 AAC with Low Delay and LATM  $\Box$  AAC&4096 - MPEG-4 AAC with Low Delay and LATM The MONOGRAM AAC Decoder Crack For Windows requires the following input filter: <sup>[7]</sup> Microsoft DirectShow Graph (input filter)  $[$ <sup>n</sup> MONOGRAM (input filter) How to use the MONOGRAM AAC Decoder:  $[$ n initialize the MONOGRAM AAC Decoder, set the filter graph, set the input filters and call Init()  $\mathbb{Z}$  To decode the stream, call GetParameters() to retrieve the actual input format, and then call SetData() to set the parameter stream.  $\mathbb{Z}$  To get the samples, call GetAudioSamples() to get the input and output audio samples. **T** To cancel decoding, call Stop() Before calling Stop(), you should set the parameters of this filter. Initialize() The MONOGRAM AAC Decoder (filter) can be initialized at any time. GetParameters() Return the input parameters of the stream. In GetParameters() you will retrieve a CSeqAudioStreamParameters object, which stores the parameters of the stream. SetData() Return a CSeqAudioStreamParameters object, which stores the parameters of the stream. GetAudioSamples() Return the samples. Samples can be 1, 2 or 4 channels mono or 5. 77a5ca646e

## **MONOGRAM AAC Decoder Keygen**

- Support for Raw, ADTS, LATM streams - 1-6 channels - Can initialize dynamically (without specifying decoder specific info in media type negotiation process) - Dynamic format changes MONOGRAM AAC Decoder is a DirectShow Filter based on the widely used libFAAD2 library that can decode most of AAC streams. Here are some key features of "MONOGRAM AAC Decoder": - Support for Raw, ADTS, LATM streams - 1-6 channels - Can initialize dynamically (without specifying decoder specific info in media type negotiation process) - Dynamic format changes AAC ADTS Stream Demuxer. This filter demuxes ADTS/LATM/raw AAC streams from live AAC streams (including in HE-AAC, AAC-ELD and MPEG-4 ADTS-AAC). It can play 1 to 6 channels of AAC (most of the streams). It has been tested on Windows XP. AAC LATM Stream Demuxer. This filter demuxes LATM/raw AAC streams from live AAC streams (including in HE-AAC, AAC-ELD and MPEG-4 ADTS-AAC). It can play 1 to 6 channels of AAC (most of the streams). It has been tested on Windows XP. AAC SBR Stream Demuxer. This filter demuxes SBR/raw AAC streams from live AAC streams (including in HE-AAC, AAC-ELD and MPEG-4 ADTS-AAC). It can play 1 to 6 channels of AAC (most of the streams). It has been tested on Windows XP. AAC SBR Stream Demuxer. This filter demuxes SBR/raw AAC streams from live AAC streams (including in HE-AAC, AAC-ELD and MPEG-4 ADTS-AAC). It can play 1 to 6 channels of AAC (most of the streams). It has been tested on Windows XP. AAC 4.1 Extension Pack Stream Demuxer. This filter demuxes the extension pack from a MPEG-4 ADTS AAC stream. It has been tested on Windows XP. AAC MPEG4-I-ADTS-AAC Stream Demuxer. This filter demuxes MPEG-4 I-ADTS-AAC streams from live AAC streams (including in HE-AAC, AAC-ELD and MPEG-4 ADTS-AAC). It can play 1 to

## **What's New In MONOGRAM AAC Decoder?**

 $\mathbb{Z}$  Support for Raw, ADTS, LATM streams  $\mathbb{Z}$  1-6 channels  $\mathbb{Z}$  Can initialize dynamically (without specifying decoder specific info in media type negotiation process) [ Dynamic format changes This is the best solution for decoding AAC encodes, including AAC in general, AAC-LC, AAC-HE, AAC-ELD, etc. It works on Windows and it can decode anything from.WMA to.M4A,.MP4,.MKA,.MKA,.WMA or.M4A. I've used the DECODER in its simplest form in many programs. You just can type this to decode most of.WMA,.M4A,.MP4,.MKA,.MKA,.WMA or.M4A streams. Just change the default initialization method in the header of the project. If you don't want to use the DECODER, you can download the "AAC Encoder for DirectShow" source code for this project. Download: AAC Encoder for DirectShow This project is an alternative, which is completely free.  $\mathbb{Z}$  Support for Raw, ADTS, LATM streams  $\mathbb{Z}$  1-6 channels **<u></u>** Can initialize dynamically (without specifying decoder specific info in media type negotiation process) **□** Dynamic format changes And it's working pretty fine on Windows 7 64bit. A: What is decoder about MONOGRAM AAC Decoder? What if I need to decode.M4A? You need to use ADTS encoder. It uses libADTS.dll, which is part of FAAD library. Download, install and use FAAD decoder. It can work with ADTS, AAC etc. It's an open source library. If you want you can change it a little. How to decode.M4A? Download, install and use FAAD encoder. It uses libFAAD.dll, which is part of FAAD library. Download, install and use FAAD Decoder. It can work with.M4A,.MP4 etc. It's an open source library. If you want you can change it a little. #!/bin/sh # Convert generated xml into Rscript code (R or R-script are R's # default file extension). XML\_FILE=`find "\$1" -type f -name "\*.xml"` for XML\_FILE in \$XML\_FILE; do # Create a temp file to hold the code. tmp\_code\_file=temp.code.\$\$.xml

### **System Requirements:**

Minimum: OS: Windows 7 or above Processor: Intel® Core™ i3-3217 or above Memory: 4GB RAM Graphics: NVIDIA® GeForce® GTX 760 or above DirectX: Version 11 Network: Broadband Internet connection Storage: 8GB available space Sound Card: DirectX 11 compatible sound card Additional Notes: 1 player Design, structure and setting of the iconic fanatik game of the new decade: The main character is suddenly being abducted from the very top of

Related links:

<http://thanhphocanho.com/image-easy-resizer-crack-mac-win/> <http://saintlouispartners.org/wp-content/uploads/2022/06/ileclos.pdf> <https://aucook.ru/simlab-dwf-importer-for-sketchup-crack-free-download-mac-win-latest.html> <https://jasonstillmusic.com/wp-content/uploads/2022/06/uralat.pdf> <https://www.herbanwmex.net/portal/checklists/checklist.php?clid=62757> <http://nmprayerconnect.org/2022/06/06/canon-mp-navigator-ex-for-canon-pixma-mp640-crack-x64/> <https://gretchenscannon.com/2022/06/06/maya-43-crack-latest-2022/> <https://livesound.store/backrex-office-backup-crack-license-code-keygen-free-download-latest-2022/> [https://wartasaya.com/wp-content/uploads/2022/06/Keyboard\\_Remapper.pdf](https://wartasaya.com/wp-content/uploads/2022/06/Keyboard_Remapper.pdf) <http://www.giffa.ru/businesscustomer-service/credentialsfileview-1-11-crack-product-key-full-free-download-3264bit/>